Form 8820 Department of the Treasury Internal Revenue Service (99)

## Expenses for Business Use of Your Home

▶ File only with Schedule C (Form 1040). Use a separate Form 8829 for each home you used for business during the year.

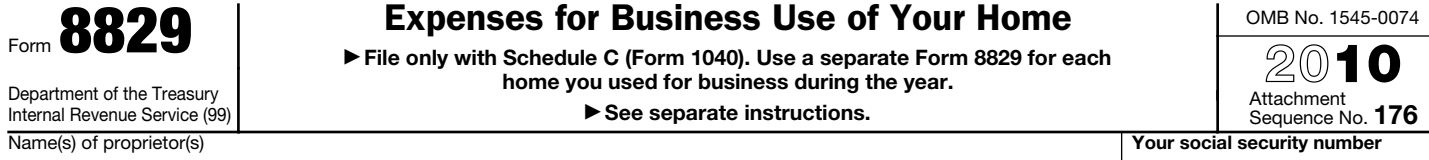

▶ See separate instructions.

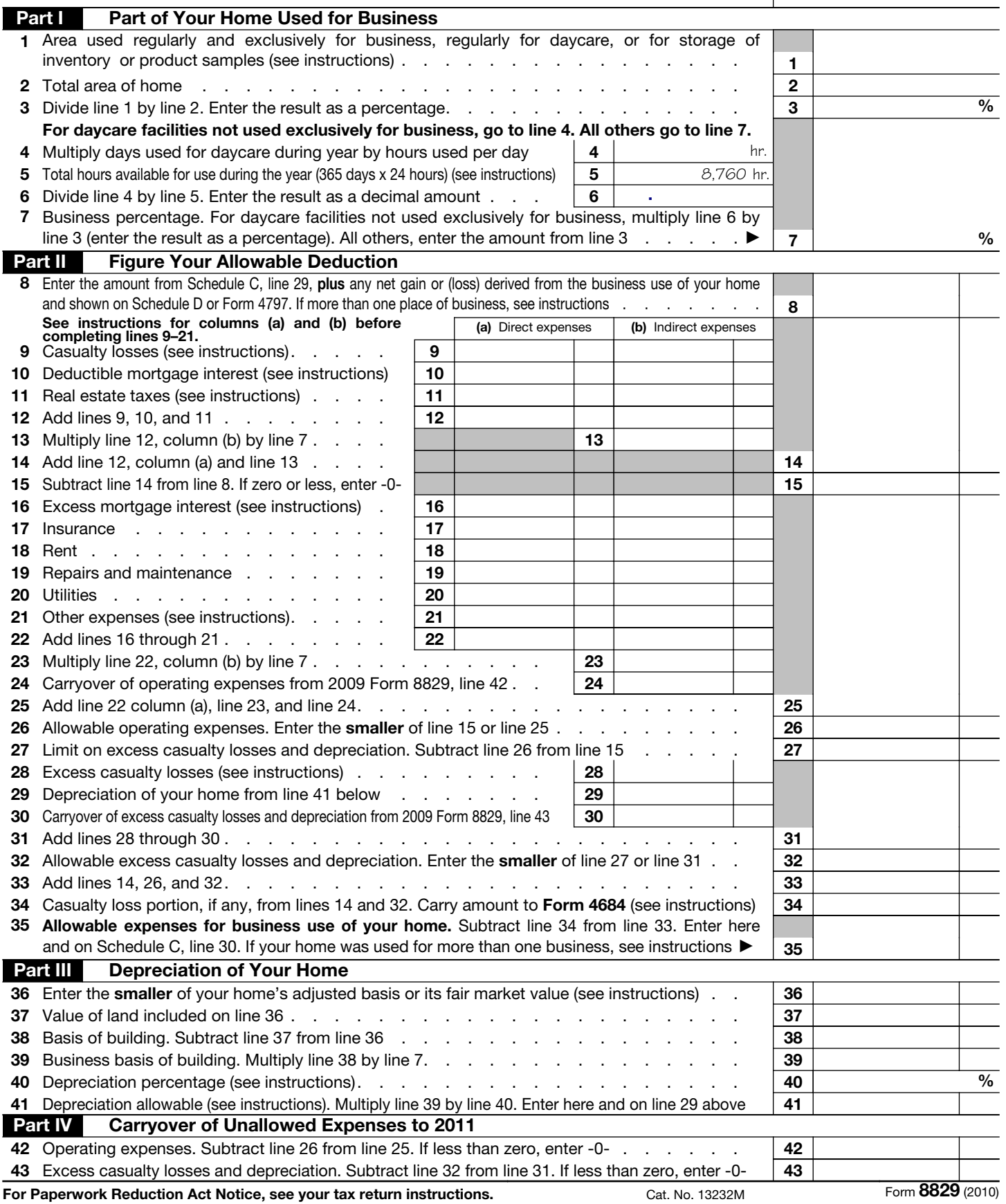